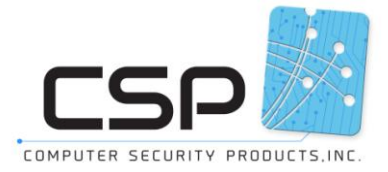

# **Protect-XP** ®

## **Nonstop System Security Management**

### **NonStop Security Management Made Easy**

Protect-XP<sup>®</sup> is an advanced security management tool for HP NonStop® Servers.

Protect-XP simplifies the security administrator's task of managing Safeguard security by providing one common interface through its intuitive Windows GUI.

All aspects of the implementation and management of the security of your NonStop servers are readily accomplished through Protect-XP, with no need for special training or knowledge to master complex command syntax.

### **Protect-XP key features:**

- Easy implementation of Safeguard rules
- **•** Security Policy definition and implementation
- User and object management on multiple systems from a single point
- Customizable Safeguard audit reports
- Security analysis reports
- Integration with other CSP products

### **Safeguard Object Management**

Using the Protect-XP powerful GUI, administrators can readily manage Safeguard setting for processes, volumes, subvolumes, diskfiles etc., including ACLs, 'license', 'progID', etc.

Admins can easily and new objects and"set-like" existing objects by selecting from lists and options with a few mouse-clicks.

### **Safeguard User management**

Protect-XP<sup>®</sup> has built-in wizards that take the complexity out of adding users and aliases, easily update user information such as user account expiration, account owner and auditing information.

Protect-XP has a searchable personal information database that lets you match system user names to real user's names, contact information and other customizable information.

Security administrators can also use wildcards in the User or Object Name fields to display a list of names meeting predefined filter criteria and select the names for multiple processing.

### *Protect-XP User creation Wizard:*

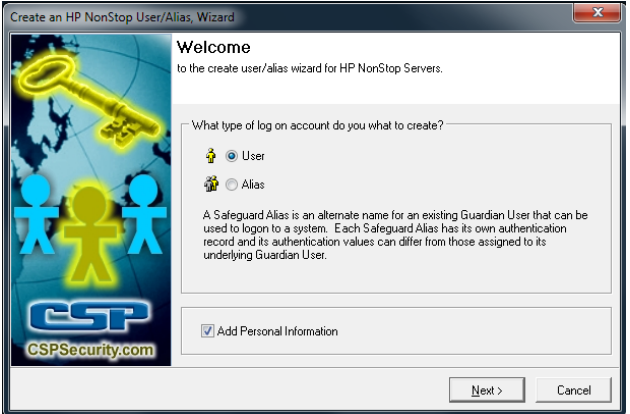

Protect-XP's unique screen security can limit help-desk administrators to specific tasks – like password resets and user account modification.

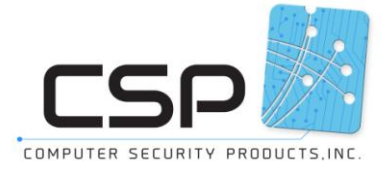

## **Protect-XP** ®

**Nonstop System Security Management**

### **Policy Management**

Protect-XP's Policy Management allows you to manage your object permissions in an access matrix in business terms (e.g. "dev users" can read/write "dev files").

Once defined and associated with real users and objects, a policy can be implemented on one or many systems at a time. Similarly, a policy can cover an entire system or just one part (application or applications) of a system.

Implementation can configure thousands of objects with the settings you need, without recourse to command line error or elaborate scripts.

Protect-XP can compare your intended security policy to those currently implemented by Safeguard. A Compare report allows you to identify the changes that will be made as a result of your policy, and explore the effect of changes and adjustments.

## **Enterprise Integration**

The Protect-XP management console is integrated with CSP's other products, including:

- Auditview
- Alert-Plus
- Spoolview
- Scheduler

### **OSS Management**

Protect-XP provides extensive support for securing OSS environments, with:

- OSS global settings
- OSS file permissions
- OSS event auditing and alerting

### **Reports**

Protect-XP includes a range of reports, including:

- 1. Who is on
- 2. Explain access
- 3. Orphan Files
- 4. Orphan ACLs
- 5. Object reports (e.g. PROGID and license files)
- 6. Inactive Users.

These reports provide a valuable resource in managing Safeguard.

### **Protect-XP - NEW FEATURES**

Protect-XP also provides support for:

- SECURITY-PRIV-ADMINISTRATOR group
- IPv6 TCP/IP
- Saved Diskfile pattern
- Process Access Control List PACL

**Hewlett Packard** Enterprise

Silver Partner

**Technology Partner** 

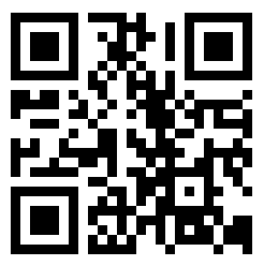

Contact Computer Security Products for more information

Tel: 1-800-565-0415 or 1-905-568-8900 Email us at: Sales-csp@cspsecurity.com Visit us at: www.cspsecurity.com